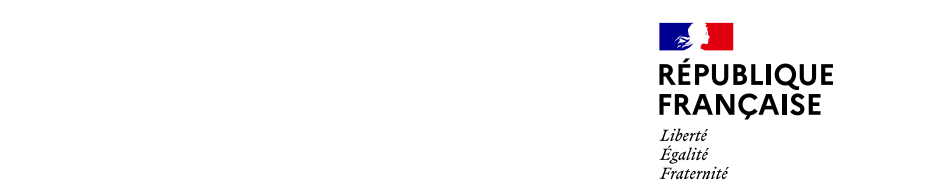

# Extrait du

Bulletin Officiel des Finances Publiques-Impôts

# DIRECTION GÉNÉRALE DES FINANCES PUBLIC

Identifiant juridique : BOI-CF-IOR-60-40-40-13/01/2021 Date de publication : 13/01/2021

CF - Procédures de rectification et d'imposition d'o Contrôle des comptabilités informatisées – Copie et de fichiers informatiques lors d'un contrôle inopiné

Positionnement du document dans le plan : [CF - Contrôle](https://bofip.impots.gouv.fr/index.php/doctrine/BOI-CF) fiscal  [Procédures de rectification et d'imp](https://bofip.impots.gouv.fr/index.php/doctrine/BOI-CF-IOR)osition d'office  [Titre 6 : Modalités particulière](https://bofip.impots.gouv.fr/index.php/doctrine/BOI-CF-IOR-60)s de contrôle  [Chapitre 4 : Contrôle des comptabilité](https://bofip.impots.gouv.fr/index.php/doctrine/BOI-CF-IOR-60-40)s informatisées section 4 : Copie et emport de fichiers informatiques dans le cadre du contrôle ino Sommaire : [I. Définition et portée du contrôle inop](#page-1-0)iné informatique

[II. Modalités d exercice du contrôle ino](#page-1-0)piné informatique

[A. Le début des op](#page-1-0)érations

[B. Le déroulement proprement dit d](#page-1-0)es opérations

[1. La copie des fichiers et le calcu](#page-1-0)l de l empreinte

[2. La mise sous enveloppe et la rédaction de l état de c](#page-2-0)onstatations matérielles [III. Opposition éventuelle au co](#page-2-0)ntrôle inopiné

[IV. La poursuite de la vérification](#page-2-0) de comptabilité

[A. Vérification de l intégrité des enveloppes et](#page-2-0) des données copiées

[B. Rédaction du proc](#page-2-0)ès-verbal

[C. Conséquences des constatations effectuées lors de la première interv](#page-3-0)ention sur [vérifica](#page-3-0)tion

[1. En cas d absence d altération des enveloppes et](#page-3-0) des données copiées

[2. En cas de non-présentation de la copie conservée par le contribuable ou](#page-3-0) d alté [des données co](#page-3-0)piées

[3. En cas de non-présentation du FEC lors de la première intervention su](#page-4-0)r place a

[4. En cas d'impossibilité d'effectuer tout ou partie des tr](#page-4-0)aitements informatiques

[V. Destruction de la copie de l](#page-4-0) administration

Actualité liée 13/01/2021 : CF - Précisions doctrinales relatives à la p traitement informatique et au contrôle inopiné informatique (loi n° 20 octobre 2018 relative à la lutte contre la fraude, art. 4)

1

<span id="page-1-0"></span>Identifiant juridique : BOI-CF-IOR-60-40-40-13/01/2021 Date de publication : 13/01/2021

> Le III de rticle L. 47 A du livre des procédurepse n'insectales d'administration de réaliser, du contrôle inopiné, deux copies des fichiers informatiques et d emporter l une d e

10

Cette procédure est dénommée ci-après « contrôle inopiné informatique ».

### I. Définition et portée du contrôle inopiné informatique

20

Le contrôle inopiné informatique permet à l administration de procéder à des con d emporter une copie des fichiers de l entreprise vérifiée qui pourront être ut l administration lors de la vérification générale de comptabilité qui s ensuit.

II. Modalités d exercice du contrôle inopiné informatique

30

Le contrôle inopiné informatique s exerce dans les mêmes conditions que celle droit commun décriltes-1au § 140 du BOI-CF-BGRs20és @rve des particularités su liées au caractère informatique de la procédure.

#### A. Le début des opérations

40

A l instar des opérations effectuées lors du contrôle inopiné de droit commun, le place par la remise en main propre au contribuable vérifié de l avis de véri charte des droits et obligations du contribuable vérifié.

#### B. Le déroulement proprement dit des opérations

#### 1. La copie des fichiers et le calcul de l empreinte

50

Au cours de l intervention inopinée informatique, les fichiers relatifs au traitements informatiques qui concourent directement ou indirectement à la comptables ou fiscaux et à l élaboration des déclarations rendues obligatoires impôts (CGI) ainsi que la documentation relative aux analyses, à la programma traitements viséstià le L. 13 dupéuPvFent être copiés, dans les conditions prévues p [article L. 47 A](https://www.legifrance.gouv.fr/codes/article_lc/LEGIARTI000037526053/2018-10-25) deu [article A. 47 A-3](https://www.legifrance.gouv.fr/codes/article_lc/LEGIARTI000030368317/2015-03-19) du LPF

Les fichiers sélectionnés sont ceux qui sont présents sur l ordinateur du co ceux qui figurent sur tout autre support lisible sur cet ordinateur dès lors qu défini par l article L. 13 du LPF. Ainsi, par exemple, des sauvegardes de fic peuvent être copiées.

60

Les fichiers sélectionnés sont gravés sur deux supports externes (par exe l administration, dont un est remis au contribuable et l autre, conservé par l administration.

70

<span id="page-2-0"></span>Identifiant juridique : BOI-CF-IOR-60-40-40-13/01/2021 Date de publication : 13/01/2021

Une empreinte numérique permet de garantir l intégrité des copies.

2. La mise sous enveloppe et la rédaction de l état de c matérielles

80

Chacune des deux copies est mise dans une enveloppe sécurisée.

Le contribuable ou son représentant et le vérificateur apposent leur signatu enveloppes.

90

Le vérificateur rédige un état des constatations matérielles (pour plBs1de @détai [160 du BOI-CF-PG](https://bofip.impots.gouv.fr/index.php/doctrine/pgp/236-PGP%23Les_constatations_materiell_61)Ra-L2QuéD est annexé le document mentionnant l empreinte num est établi en double exemplaire. Le contribuable ou son représentant est invi refus de signer, le vérificateur en porte mention sur les deux exemplaires d matérielles.

Chacun conserve son enveloppe jusqu à la première intervention.

#### III. Opposition éventuelle au contrôle inopiné

100

Si le contribuable s'oppose totalement ou partiellement au déroulement com informatique, il encourt les mêmes conséquences que celles applicables en cas inopiné de droit commun détaBlléecs-3a°u § 210 du BOI-CF-PGR-20-10

#### IV. La poursuite de la vérification de comptabilité

110

Comme dans le cadre du contrôle inopiné, la première intervention ne peut comr délai raisonnable. Au cours de la première intervention, I administration enveloppes et des données copiées et ensuite rédiger un procès-verbal.

A. Vérification de l intégrité des enveloppes et copiées

120

En présence du contribuable ou de son représentant, le vérificateur procèd enveloppes et s assure que les copies n ont pas été modifiées.

A ce titre, les empreintes sont comparées à celle figurant sur l état de constata jour de l intervention inopinée.

#### B. Rédaction du procès-verbal

130

<span id="page-3-0"></span>Le procès-verbal constate l intégrité ou l altération des enveloppes et des supp ou l altération de l empreinte numérique des copies. Le calcul de l empreinte réal intervention est annexé au procès-verbal.

Il doit être signé par le contribuable ou son représentant et le vérificateur. En ca contribuable ou son représentant, mention en est faite au procès-verbal.

C. Conséquences des constatations effectuées lors de la intervention sur place au titre de la vérification

140

La procédure applicable pour la suite du contrôle diffère selon les constata première intervention sur place au titre de la vérification.

1. En cas d absence d altération des enveloppes et copiées

150

En cas d absence d altération des enveloppes et des données copiées consta procédures de remise d une copie des fichiers des écritures commptables préAudeu au [LPF](https://www.legifrance.gouv.fr/codes/article_lc/LEGIARTI000037526053/2018-10-25)et de traitements informatiques prévue au II de l article L. 47 A du LPF sont ap

155

Lorsque l'administration réalise des traitements informatiques, selon la procédur L. 47 A du LPF, elle peut, quelle que soit l option choisie par le contribuable e fichiers copiés n'ont pas été altérés, utiliser sa copie des fichiers afir transmises ou utilisées par le contribuable, sans toutefois réaliser de traitemer du contribuable.

L administration peut ainsi utiliser sa copie pour :

- la comparer aux fichiers ou copies de fichiers du contribuable, néces traitements pour s assurer de leur intégrité (option a, b ou c du II de l'article L. 4

- réaliser ses propres traitements et comparer ses résultats avec ceux obtenus les valider (option b du II de l'article L. 47 A du LPF).

Le résultat de ces comparaisons est opposable au contribuable en cas d écart.

160

En l absence de remise du fichier des écritures comptables (FEC), liV-Coßv §ent d 180.

2. En cas de non-présentation de la copie con contribuable ou d altération de l enveloppe ou des données co

170

En cas de non-présentation de la copie conservée par le contribuable ou d alt des données copiées :

<span id="page-4-0"></span>- le service vérificateur peut, en application nicde b. d4u7 IAI, obbeffuè Enfuer des tris, classements et calculs sur la copie des fichiers comptables conservée par ses soir

- le service vérificateur peut également, en application du c du III de l article L. traitements sur la copie des fichiers conservée par ses soins, sans avoir d application du II de l'article L. 47 A du LPF. Le service vérificateur peut ainsi r avoir à présenter les trois options possible ls au contre bau able (

3. En cas de non-présentation du FEC lors de la première i sur place au titre de la vérification

180

En l absence de remise des FEC paétviuse alu. I47 de l du LS e Fvice vérificateur rédige procès-verbal et applique la sanctaonic de vue sa du CGI

Conformément au b du III de l article L. 47 A du LPF, le vérificateur peut ef ainsi que tous calculs sur la copie des fichiers comptables conservée par ses soins.

4. En cas d'impossibilité d'effectuer tout ou partie des informatiques

190

En cas d impossibilité d'effectuer les traitements informatiques nécessaires, [article L. 47 A](https://www.legifrance.gouv.fr/codes/article_lc/LEGIARTI000037526053/2018-10-25), dau LCB fitrôle des informations, données et traitemer l'administration effectue ces traitements sur la copie des fichiers conservée par se

Dans ce cas, en application du d du III de l article L. 47 A du LPF, le service contribuable, sous forme dématérialisée ou non, au choix de ce dernier, le informatiques qui donnent lieu à des rehaussements au plus tard lors de l'e rectification mentionnéelà L. 57 du LPF

## V. Destruction de la copie de l administration

200

En application du d dautidle de #7 A, du administration détruit, avant la recouvrement, la copie des fichiers réalisée lors du contrôle inopiné.